## *the Lens Paper*

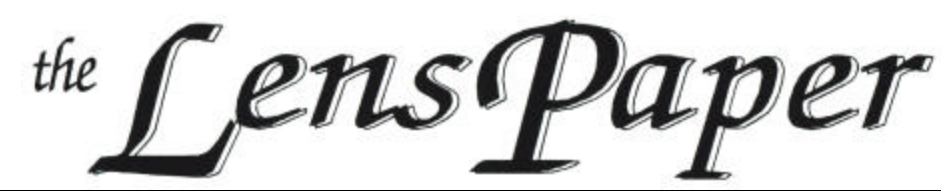

*The North County Photographic Society…Inspired by Photography, Powered by Volunteers!*

**APRIL 2007**

**PLEASE SEE BACK PAGE FOR MEETING SCHEDULE**

## **APRIL PROGRAM** (April 25, 2007) **Bob Bretell: Flower Photography - Up Close and Personal**

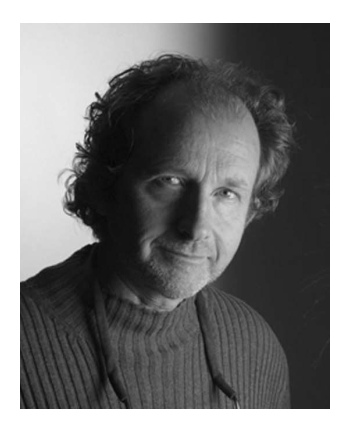

Bob Bretell will pin us to discuss flower photography both as an artist and as a businessman. He has been a professional photographer for 23 years and has concentrated a majority of his work around the plant and flower industry. Bob will briefly highlight how he got into this niche

market and how it has evolved over the years. He will demonstrate with images some of the techniques and processes he uses to shoot flowers for catalogs and retail display material. In addition to his catalog work he will also feature some of his personal work and explain his use of light both in the studio and outdoors. If you love to shoot flowers don't miss this presentation from one of the best in the business!

Bob is the driving force behind  $2<sup>nd</sup>$  Street Photography and a nationally acclaimed photographer known for his strong straightforward compositions and dramatic style, often with an element of whimsy. In addition to his passion for shooting food and flowers, Bob is also a master of fine portraiture. His amiable laid back personality and collaborative nature have helped him to build enduring relationships with his many diverse clients. His work has been featured in national magazines, trade journals, books, catalogs and brochures. He has also taught and conducted workshops at UCSD, Mira Costa and Palomar colleges.

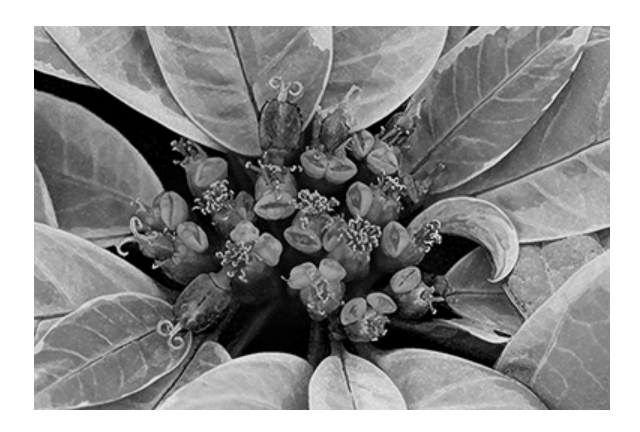

Bob is offering the opportunity to learn his techniques for flower photography in a four week course beginning Saturday, May 5. Weekly classes will run from 9-12 and meet outside the Ecke Building at Quail Botanical Gardens in Encinitas. For more information, email Bob at Bob@2ndStPhoto.com or call 760-224-6191.

## **PRESIDENTS CORNER by Stan John**

### **Rules for the member show. Barbara Swanson chairperson.**

In preparation for our annual member show the VLT will examine and revise the categories and rules. Barbara Swanson has agreed to chair this effort. Please contact her with your recommendations. Some of the issues that will be considered are: whether to require glass/plastic over the images; how much Photoshop retouching is acceptable; do we need to add or delete a category. There may be other issues we need to address so lets hear from you, tell us your concerns.

### **Trip to Yosemite with class.**

Tomorrow morning (April 4) I will leave for Yosemite to participate in a field trip assignment for the Landscape Photography class I'm taking at Palomar. I've been to Yosemite dozens of times but not in recent years. My parents spent their honeymoon there and we camped there every year in the late 1930s and 40s. Then I continued the tradition by taking my family there in the 50s and 60s. I have watched the place deteriorate year after year as the 'environmentalists' have shut down one camp ground after another and destroyed mirror lake and the old camp shows and fire falls. My challenge will be to see through all of that and take a few pictures that show the wonder of Yosemite without being just another picture of half dome, just like thousands of others. The trick, I've been told, will be to 'make it my own'. I'm not sure just what that means but it's why I'm taking the class.

#### **Safe Sync problems/solutions.**

Last month I mention the problem of high sync voltages on some external flash units that can damage your cameras circuits. I measured my Vivitar 283 flash sync voltage and found it was 235 volts. I found this topic on the Internet and it turns out that the 283 units were not produced from a single design. The early ones were made in Japan, as mine was, and may have a sync voltage as high as 400 volts. Later units were made in other countries and only used 10 to 20 volts for the sync. So, unless you can measure your own unit and determine it uses a voltage level that is safe for your camera it would be best to use a protective interface such as the Wein Safe Sync.

The Safe Sync I bought is about the size of a large walnut and fits on my Nikon D80's hot shoe. It has another hot shoe on top where you can insert a flash unit and also a pc connector that can be used to connect other types of flash units. I have used the pc connector with a 200 watt-sec Norman portable flash unit borrowed from Palomar College. This worked perfectly and enabled me to take an environmental self-portrait showing a well-lit area of my family room. I have also used it with my 283 flash unit.

### **MEMBER SHARE** by Barbara Swanson

April's Membershare topic is "Making the Ordinary Extraordinary". Please bring up to two images to show.

This topic was partially inspired by one of last year's speakers, who made scenes such as a railroad track at night into wonderful images. If you have exceptional lighting, composition, and mood, any subject will look great. A unique viewpoint can make your photo stand out. You also don't have to travel far to find your subjects! See what you can find at home or in your neighborhood; the more mundane the object, the better to demonstrate your skill and creativity. Some ideas to get you started: kitchen utensils, tools, an outside faucet, fruits/vegetables.

The quality of images shown at membershare has been quite good, and I want to thank everyone for bringing such good images and volunteering comments. This not only helps you to learn, but the group learns as well. We are also getting positive outside feedback, as several recent speakers have favorably commented on the membershare photos.

## **MEMBER PROFILE** by Sylvia Pauloo-Taylor

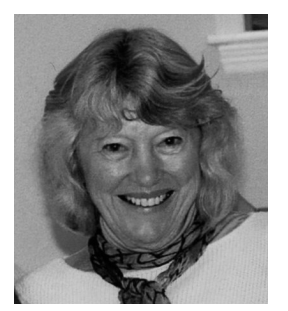

Born in Los Angeles and raised in Pasadena, even at a young age my interests were learning, the outdoors, and seeing the world. Initially an English Literature major, I took a required design course and fell totally for the visual arts. After

graduating from Pomona College, I did my MFA (Painting/Art History) at Claremont Graduate University. I went on to teach for 34 years – mostly college and high school. Exhibiting began in California (late 50s), and continued even after moving ('67) to Long Island, NY. From the 70s on, I also showed consistently in the NYC Metropolitan area. Returning to California ('98) and telling my kids it would be a 10 year adventure, they and my three delicious grandchildren, and NYC, beckon! So in my crystal ball, another East Coast adventure awaits!

# *the Lens Paper* APRIL 2007

Travel has always been on a shoe string. Passport stamps include England at age 14, all over Europe, Yugoslavia, Greece ('60-'61), Vietnam when it first opened, China ('81), Africa, Israel, Turkey, New Zealand, Australia, India, Tibet, Nepal, The Baltic and Eastern Europe, and Berlin before the wall. I have lived in Europe twice and crossed the Atlantic six times. I have also seen almost all the states, Mexico, Canada, and several South American countries including Galapagos Islands and the Amazon. Imagine the negs!

By the mid 80s, photography became for me more than nice shots. Not that I hadn't been impressed with photographs, especially the "Family of Man" exhibition in the 50s, but in 1985, I started teaching black & white darkroom photography!! It became all consuming! The early B&W images were conventional, competent, well-received. However, my longing for paint and brushes returned big time and I embarked on experiments which developed into a 10+ year series of hand-dyed floral images on fiberbase B&W prints. In the most recent 10+ years, I have also been layering acrylic paints/etc. over B&W and color floral images. Most recently, this is resulting in a series based on my 2006 bout with breast cancer.

## **PHOTO SHOOTS** by Al Schlegel

### *April's Photo Shoot –* **hosted by Carrie Barton**

### $\odot$  Come Tide Pooling at Cabrillo!  $\odot$

- **What:** Photo outing at San Diego's best known tide pool areas
- **When:** 12:00 noon on Saturday, April 14, 2007

**Where:** Cabrillo National Monument

- **Why:** Because.  $\odot$
- How: Contact Carrie Barton at ouraydog@cox.net (or home phone: 858-756-5231) for directions. Entrance into the monument is \$5/vehicle.

Cabrillo National Monument (www.nps.gov/cabr/) has photo ops galore – the lighthouse, the view, the military history,…and tide pools! The latter is what

we'll really be going for, although you'll be welcome to wander and explore the different possibilities.

There is a low tide of minus 0.5 on this day, which is why it got picked! And I've been told that the best tide pool window is 1.5 hours before, and 1 hour after, the low tide. So we'll start at noon and go till about 3pm.

Feel free to bring a little picnic lunch, snacks, water. Probably better plan on a hat and sunscreen too! And don't forget your polarizer (and macro lens? tripod?)!

For those who are interested, we may do a side trip afterwards to the **Rosecrans cemetery:** www.cem.va.gov/CEM/cems/nchp/ftrosecrans.asp#gi.

In both places, however, be warned that all participants will need to be respectful! The tide pools are a fragile, although highly visited, environment – be careful where you step! We want to be as low impact as possible! And if we go to the cemetery, the need for gracious and respectful manners should be obvious.

Should be a fun day – come join us!  $\odot$ 

### *May's Photo Shoot –* **hosted by Al Schlegel**

The May Shoot will be held at "Free Flight" a bird sanctuary and hospital in Del Mar.

Located at 2132 Jimmie Durante Blvd. just south of the Del Mar Race Track. We will meet at **10 AM on Saturday, May 19th .** 

There are many friendly colorful tropical birds on perches that are easy to photograph. Admission is \$5. If it rains the birds are not out and the event will be canceled. It is suggested that tripods not be used because they might frighten the birds.

Use this link for more info: http://www.gocitykids.com/browse/attraction.jsp?id= 26082

## **NEW MEMBERS**

Welcome to our newest members!

Jacques Cohen and Linda Wallace - Encinitas Carolyn Guild - Encinitas Diane Peck - San Diego Carey Preston - Encinitas Pat Slator - Carlsbad

# **MEMBER SUBMISSIONS**

## **Web-based Photo Editing**

by Mike McMahon

Firing up Photoshop on our personal computers is a standard part of our digital workflow. But what if you are traveling, without access to a PC with photo editing software? And what if you need to do some cropping and resizing before sending a few images home from an internet café?

Well, the answer is web-based photo editing. It offers the ability to upload your photo to a site, perform your edits there, and then email it, save it, or post it to your online gallery service (e.g. Flickr. You can give this a try right now by visiting www.picnik.com. It's easy, fun, and free and just the ticket for some quick fixes when you're away from your home system.

And in case you think this is an oddball concept, think twice. It has been reported that Adobe plans to introduce a web-based editing system in the future.

----------------------------------------------------------------------- The entire month of May, **Jeffrey R. Brosbe** will have a solo exhibition at the Encinitas City Hall. The show entitled **Natural Fantasies** will feature his nature abstract images. There will be a reception for him at the Encinitas City Hall, 505 S. Vulcan Avenue, Encinitas 92024, from 4:30 to 6:30 p.m. on Wednesday, May 9, 2007. He will also be a part of group shows at the LJAA Village Gallery from April 16th to 29th (Floral Rhapsody) and April 30th to May 13th (Celebrate San Diego, 2007) , and in Mission Hills' UUC Bard Hall for the entire month of May.

See Jeff's website www.beyondwordsgallery.com and tell your friends. Your support is greatly appreciated.

----------------------------------------------------------------------- **Terri Spath**'s Riverbed Project was unveiled at the Riverbed Technologies "Thriving in San Francisco" event located at 199 Fremont Street in San Francisco. The entire project can be viewed online under the Commissioned Art tab at:

www.phoveaphotography.com

## **OTHER NOTEWORTHY ITEMS**

#### **2007 Daley Ranch Amateur Photography Contest**

Instructions and entry forms may be picked up at the entrance to Daley Ranch at the north end of La Honda Drive, Calumet Photography, Escondido Public Library, and the Dixon Lake Ranger Station. Escondido City's website: www.escondido.org/daley also has downloadable forms. Submissions may be made between April 7 and April 21 at 5:00 p.m. and photographers may submit up to 5 entries.

#### **SDMA: Annie Liebovitz Exhibit**

From February 10 until April 22, the San Diego Museum of Art (SDMA) will be the first West Coast venue to host **Annie Liebovitz: A Photographer's Life, 1990-2005.**  This large scale retrospective contains approximately 200 photographs from the legendary photographer. Although few contemporary photographers can rival Liebovitz in sheer popularity and familiarity, this show includes many less familiar images that the artist produced for her personal purpose.

# **SPONSORS**

The NCPS thanks the following Annual Photography Exhibition sponsors. Please show your appreciation by visiting them.

## **GOLD LEVEL**

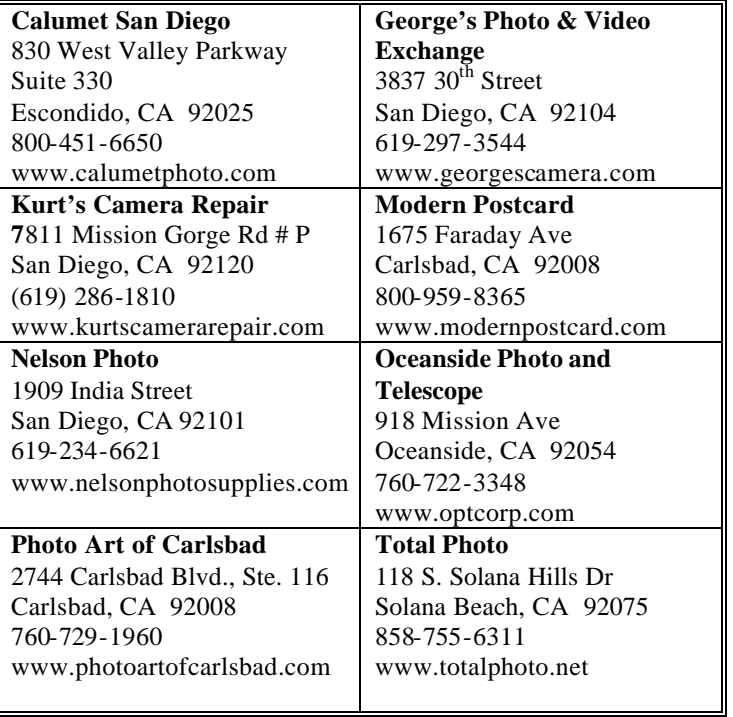

# **SILVER LEVEL**

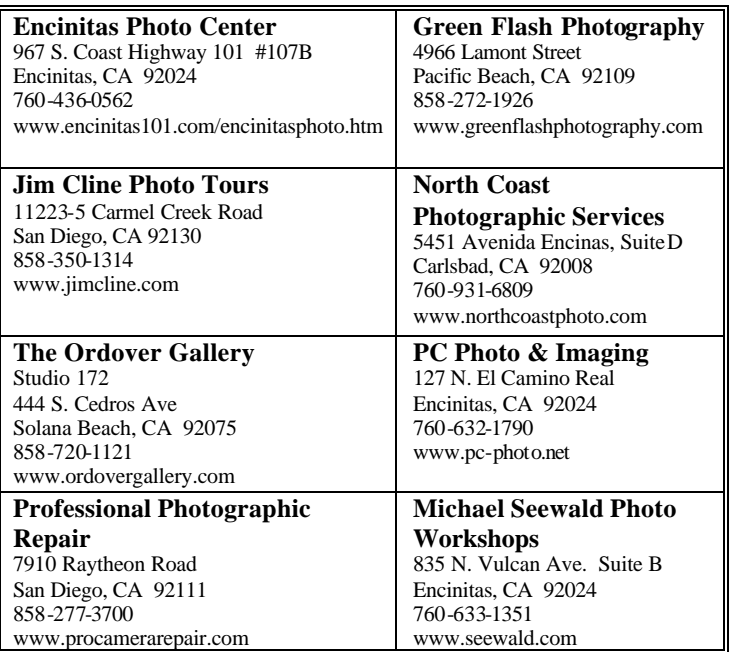

## **April 2007 Meeting**

Wednesday, April 25, 2007 Quail Botanical Garden, Encinitas Ecke Building Meeting Room Enter Front Gate - **Exit Rear Gate** Front Gate is Locked at 7:00 p.m.

**6:00 p.m. - Front Gate Opens 6:15 p.m. - Sign-in & Refreshments 6:30 p.m. - Announcements & Member Greeting 6:45 p.m. - Member Share 7:15 p.m. - Break & Refreshments 7:30 - 8:30 p.m. - Presentation Donations: First-time guests free/returning guests \$3.00**

# **TO REACH NCPS**

**Web Site: www.nc-photo.org**

# **VOLUNTEER LEADERSHIP TEAM**

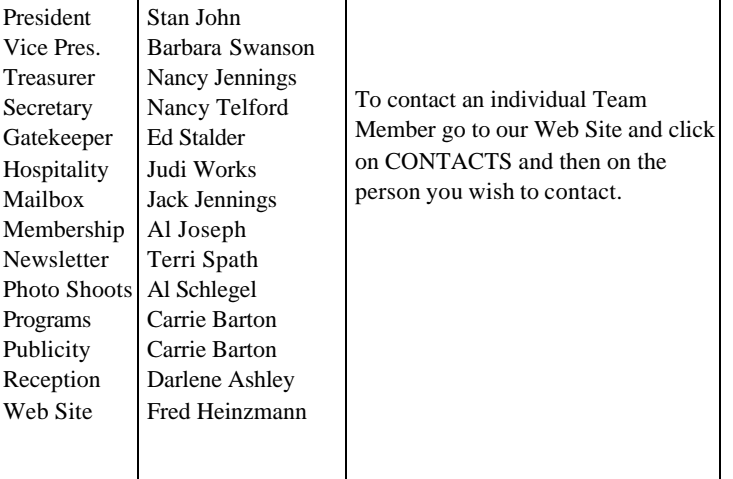

**NOTE:** Please place NCPS in the Subject line of all correspondence.

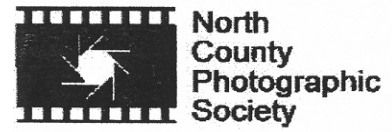

PO Box 231881 Encinitas, CA 92024-1881